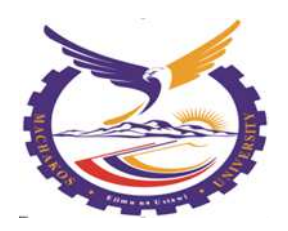

#### **MACHAKOS UNIVERSITY**

## **SCHOOL OF ENGINEERING AND TECHNOLOGY**

#### **DEPARTMENT OF COMPUTING AND INFORMATION TECHNOLOGY**

# **DIPLOMA IN INFORMATION AND COMMUNICATION TECHNOLOGY MODULE 1**

#### **COMPUTER APPLICATIONS**

## **END OF TERM EXAMINAATION**

## **JULY 2019**

#### **ALLOCATED TIME: TWO HOURS**

#### **INSTRUCTIONS TO THE CANDIDATES:**

- 1. You should have the following for this examination:-
	- **Answer booklet**
- 2. Answer **ANY FOUR** questions
- 3. All the questions carry twenty marks

This paper consists of four printed pages

Candidates should check the question paper to ensure that all the pages are printed as indicated and that no questions are missing

©2018 Computing and INFORMATION TECHNOLOGY – C.I.T

## *Question One*

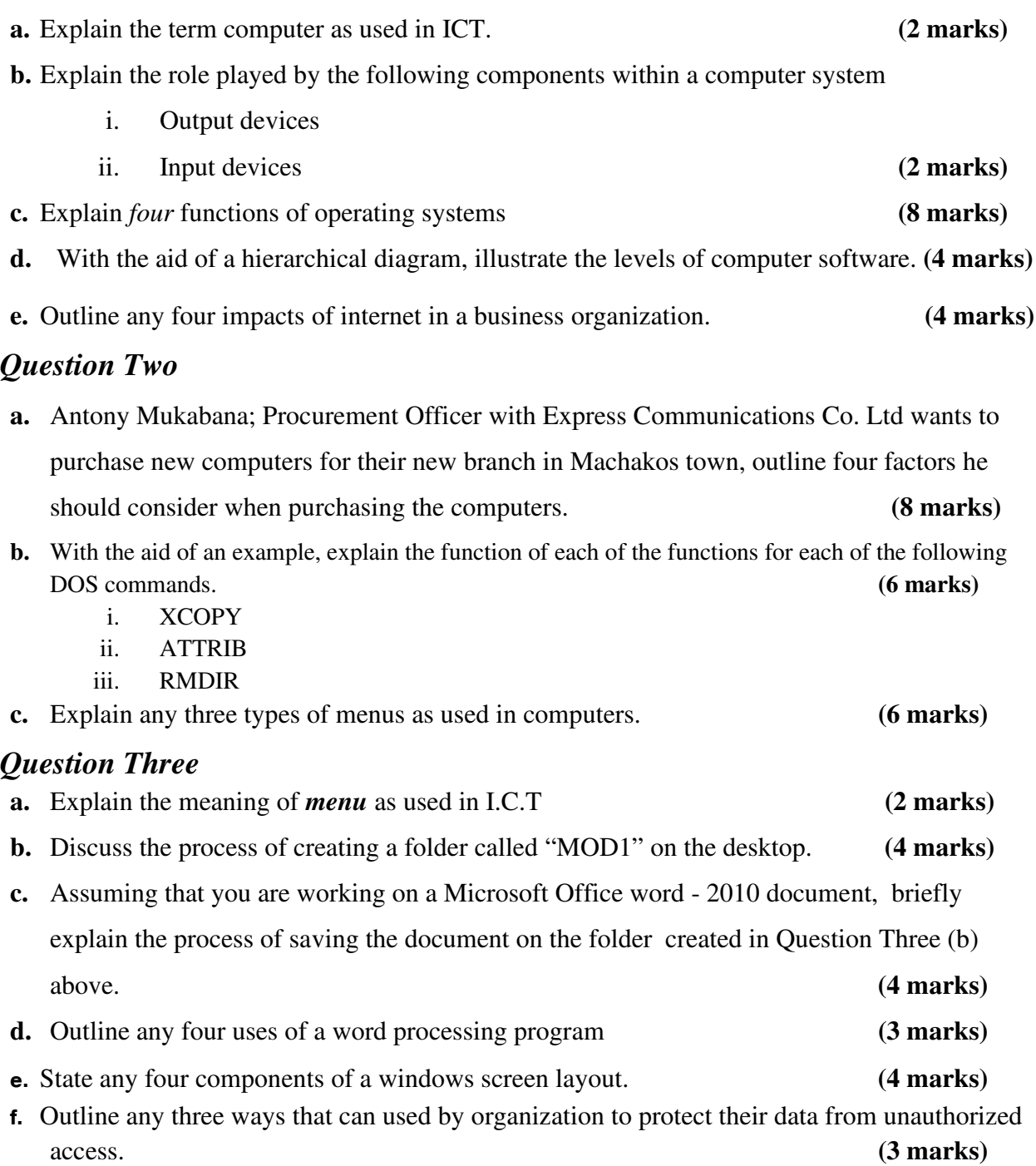

#### *Question Four*

a. Discuss the use of the following parts of Microsoft Word 2010 as used in word processing.

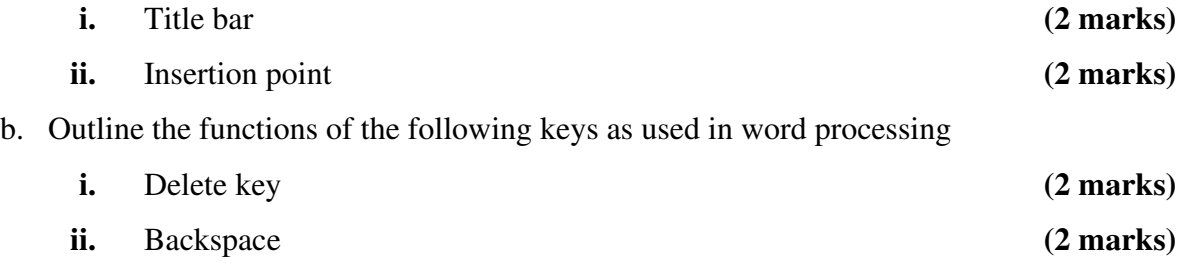

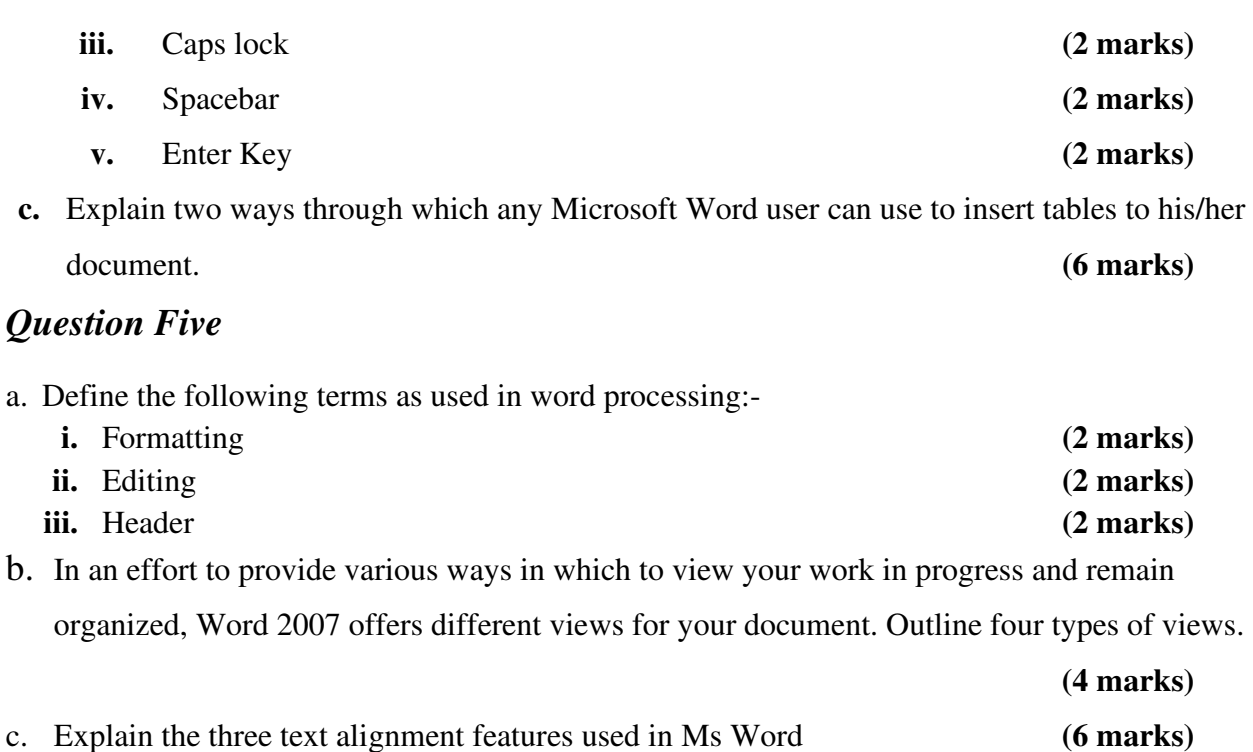

d. Using the diagram below, answer illustrate the use of the parts (i-iv) as indicated on this MS

word extract. (**4 marks)**

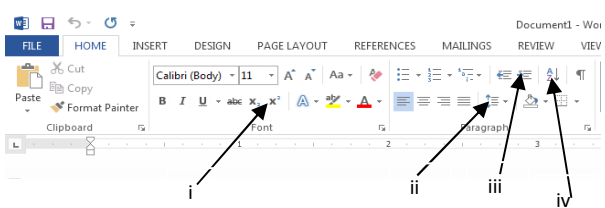